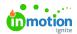

## Release Notes - March 2022

Published on 06/27/2022

## Display linked assets in the quitclaims detail view

Managing the assets that are linked to a quitclaim document has been made easier The asset detail view of an asset that has been marked as quitclaim has a new section where all linked assets will be displayed with a thumbnail preview.

© 2024 Lytho, Inc. All rights reserved. | Privacy Policy (https://www.lytho.com/privacy-policy/)
Have a friend who could benefit from Lytho? Refer them and get a \$200 gift card!

(https://www.lytho.com/share-the-lytho-love/)